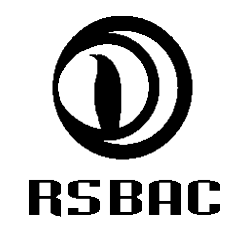

# RULE SET BASED ACCESS CONTROL

Paweł Bylina (pako@overflow.pl)

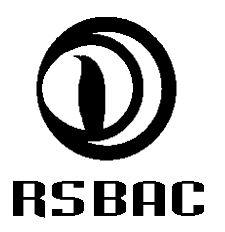

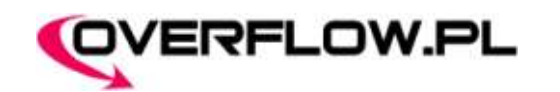

#### Plan wykładu.

- Czym jest RSBAC?  $\mathbf{z}$
- Moduł AUTH. ø
- Moduł UM. ø
- Moduł RC.  $\blacksquare$
- Moduł ACL. g.
- Moduł CAP. £
- Co jeszcze?  $\Delta \theta$
- Implementacja polityki bezpieczeństwa dla Apache'a.
- Podsumowanie. ø

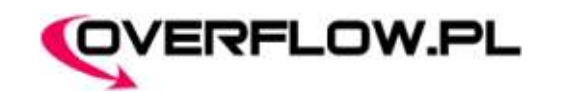

### Czym jest RSBAC?

- Krótka historia. **C**
- Czym jest RSBAC?  $\mathcal{L}$ 
	- **Cechy pozytywne:**
		- modularność,
		- szybkość,
		- wysoka konfigurowalność,
		- przenośność kodu (FreeBSD, Solaris, AIX) oraz jego czystość,
		- niezależność od filesystemów.
	- **Cechy negatywne:**
		- czasochłonna konfiguracja,
		- brak dokumentacji (!).

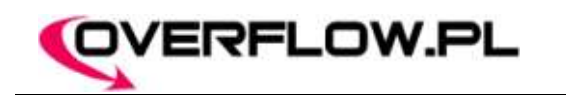

### Czym jest RSBAC?

- Secofficer. ø
- Softmode.  $\mathbf{r}$
- Switch module.  $\overline{\mathbf{u}}$
- ADF debug dla modułów. Ø
- Logowanie dostępu: a.
	- **access**,
	- **denied.**
- Narzędzia administracyjne. Ø
- Wydajność.  $\mathbf{r}$

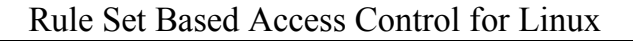

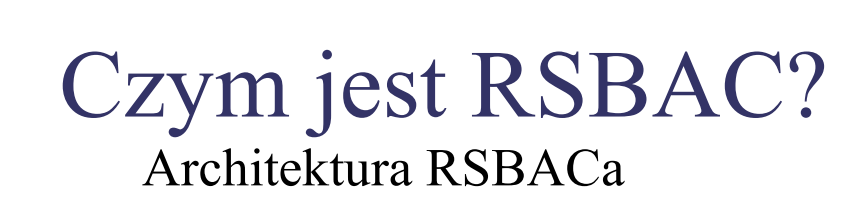

OVERFLOW.PL

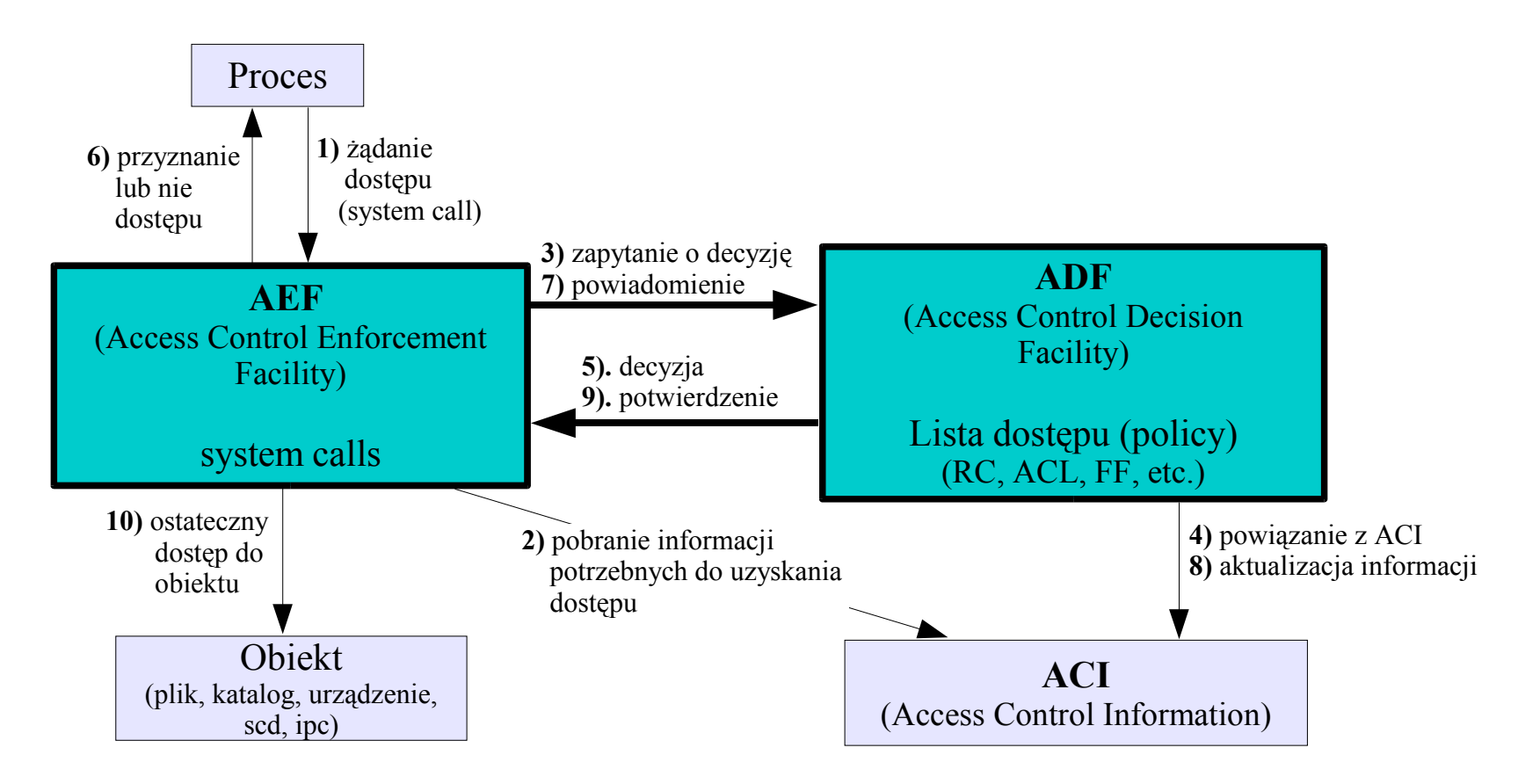

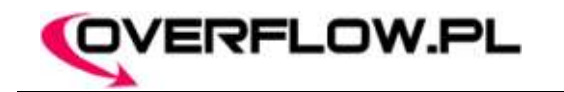

#### Moduł AUTH

- Co to AUTH?  $\mathcal{L}_{\mathcal{S}}$ 
	- **Kontrola zmiany właściciela procesu:**
		- blokady autoryzacyjne (sshd),
		- kontrola aplikacji SUIDowych.
	- **auth\_learn,**
	- **rsbac\_auth\_learn.**

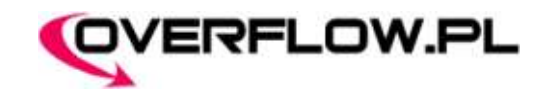

#### Moduł AUTH Przykład próby zmiany UIDu procesu

**#include <unistd.h> #include <stdlib.h>**

```
int main(void)
{
      if (setuid(0) < 0) {
            exit(EXIT_FAILURE);
      }
      return EXIT_SUCCESS;
}
```

```
rsbac-host:~# ./setuid
0000000133|rsbac_adf_request(): request CHANGE_OWNER, pid 1759, ppid 1345,
prog name setuid, prog file /root/setuid, uid \overline{0}, target type PROCESS, tid 1759,
attr
owner, value 0, result NOT GRANTED (Softmode) by AUTH
rsbac-host:~#
```
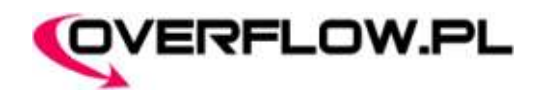

#### Moduł UM (User Management)

- Co to UM?  $\bullet$ 
	- **Co zyskujemy dzięki zastosowaniu UM?:**
		- wykluczenie z systemu plików /etc/passwd, shadow, group,
		- szyfrowanie haseł algorytmem SHA1,
		- separacje kont administratorów,
		- wykluczenie dostępu aplikacjom do haseł systemowych (biblioteki libpam oraz libnss).

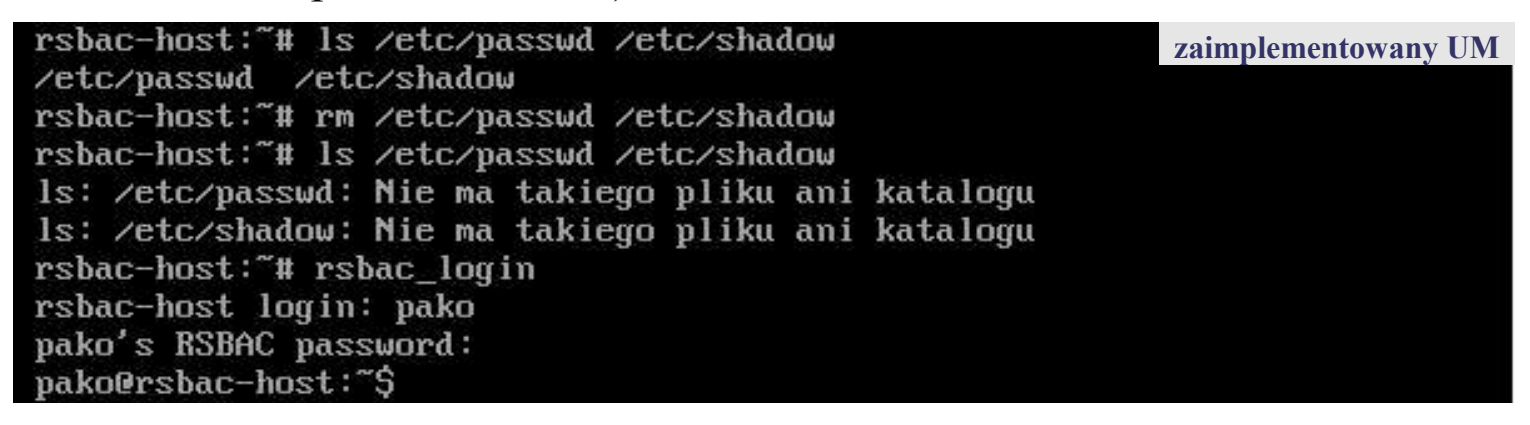

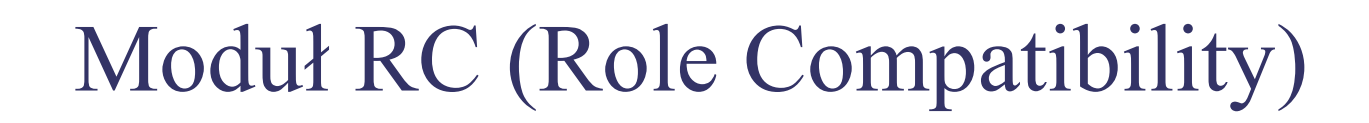

Co to RC?  $\mathbf{r}$ 

OVERFLOW.PL

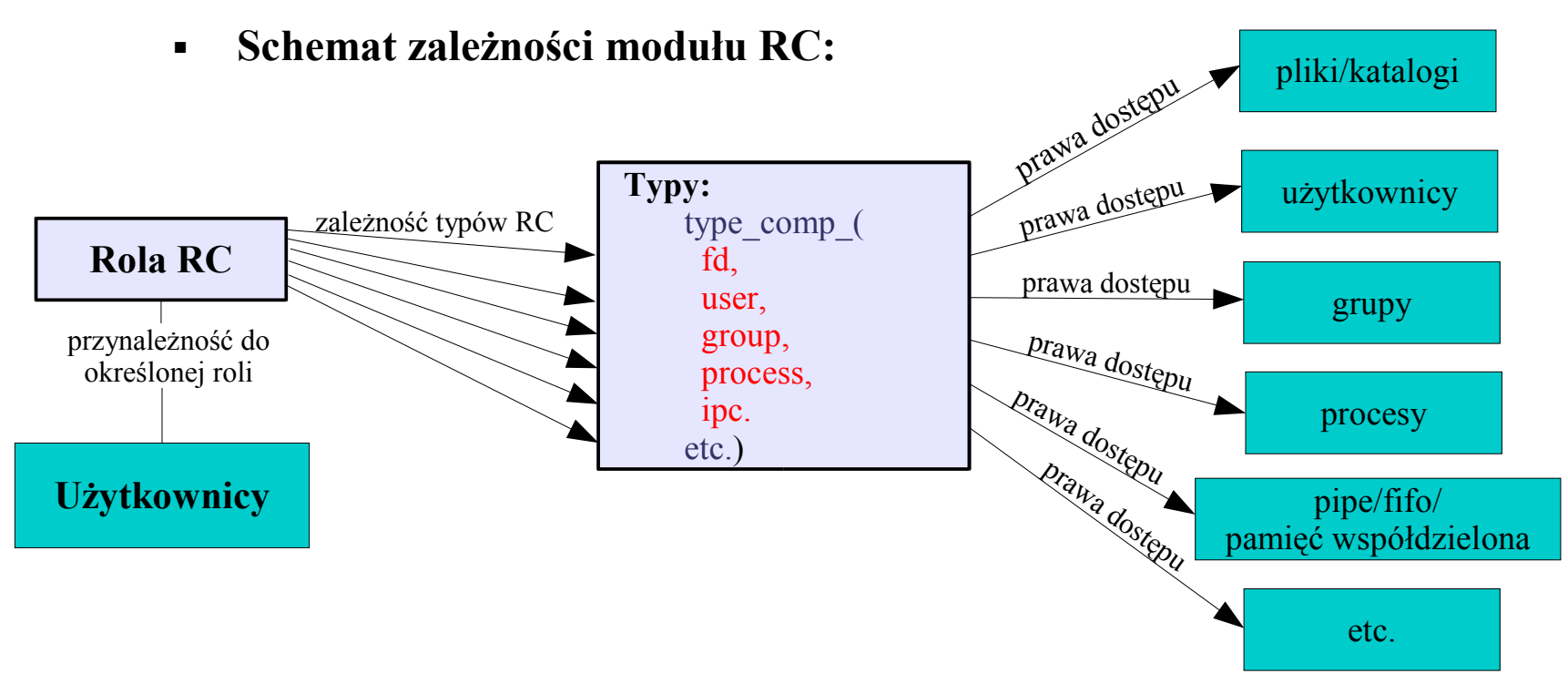

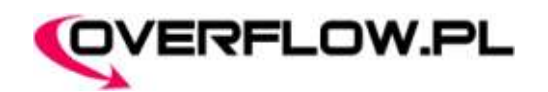

## Moduł RC (Role Compatibility)

- Możliwości konfiguracyjne modułu RC: a.
	- Dostęp do plików/katalogów/dowiązań symbolicznych/urządzeń,
	- Prawa względem modułu UM (zarządzanie użytkownikami, grupami),
	- Zarządzanie obiektami IPC, SCD,
	- Zarządzanie urządzeniami internetowymi (ppp0, eth0, itd.) oraz obiektami i szablonami dostępu internetowego.

#### **Konfiguracja ról/typów dla nowo utworzonych:**

- obiektów FD (plików/katalogów etc.)
- użytkowników,
- grup,
- procesów,
- obiektów IPC.

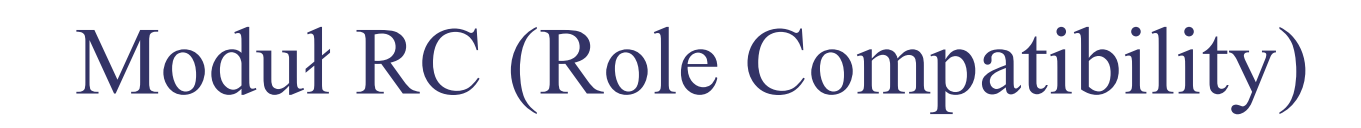

NetTemplates (szablony internetowe)  $\overline{\mathbf{a}}$ 

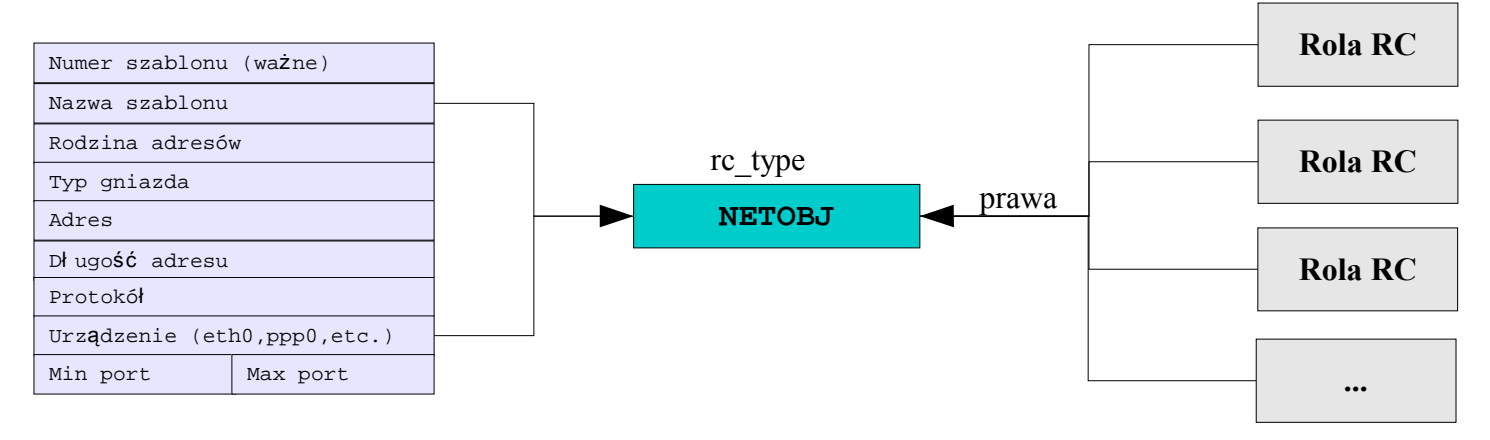

Hierarchia szablonów  $\blacksquare$ 

OVERFLOW.PL

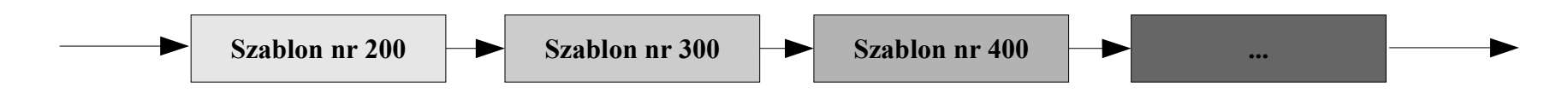

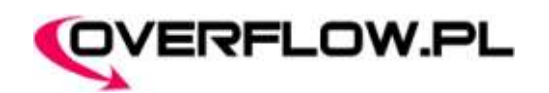

### Moduł RC (Role Compatibility)

- Domyślne role i typy modułu RC. £
- Przykład nadania roli oraz typu RC:
	- Skopiowanie i nadanie użytkownikowi istniejącej roli General\_User:

```
secoff@rsbac-host:~$ rc_copy_role 0 4
secoff@rsbac-host:~$ rc_set_item ROLE 4 name 'rola_test'
secoff@rsbac-host:~$ attr_set_user jasio rc_def_role 4
```
Utworzenie i nadanie typu obiektowi FD:

```
secoff@rsbac-host:/home/jasio$ rc_set_item TYPE 3 type_fd_name 'typ_fd'
secoff@rsbac-host:/home/jasio$ echo 'test' > plik
secoff@rsbac-host:/home/jasio$ attr_set_file_dir FD plik rc_type_fd 3
```
• Nadanie praw **do odczytu** roli 'rola\_test' (4) dla typu FD 'typ\_fd' (3):

```
secoff@rsbac-host:/home/jasio$ rc_set_item ROLE 4 type_comp_fd 3
READ_OPEN READ GET_STATUS_DATA CLOSE
```
### Moduł ACL (Access Control Lists)

ACL jako uzupełnienie/rozwinięcie RC.  $\Delta \theta$ 

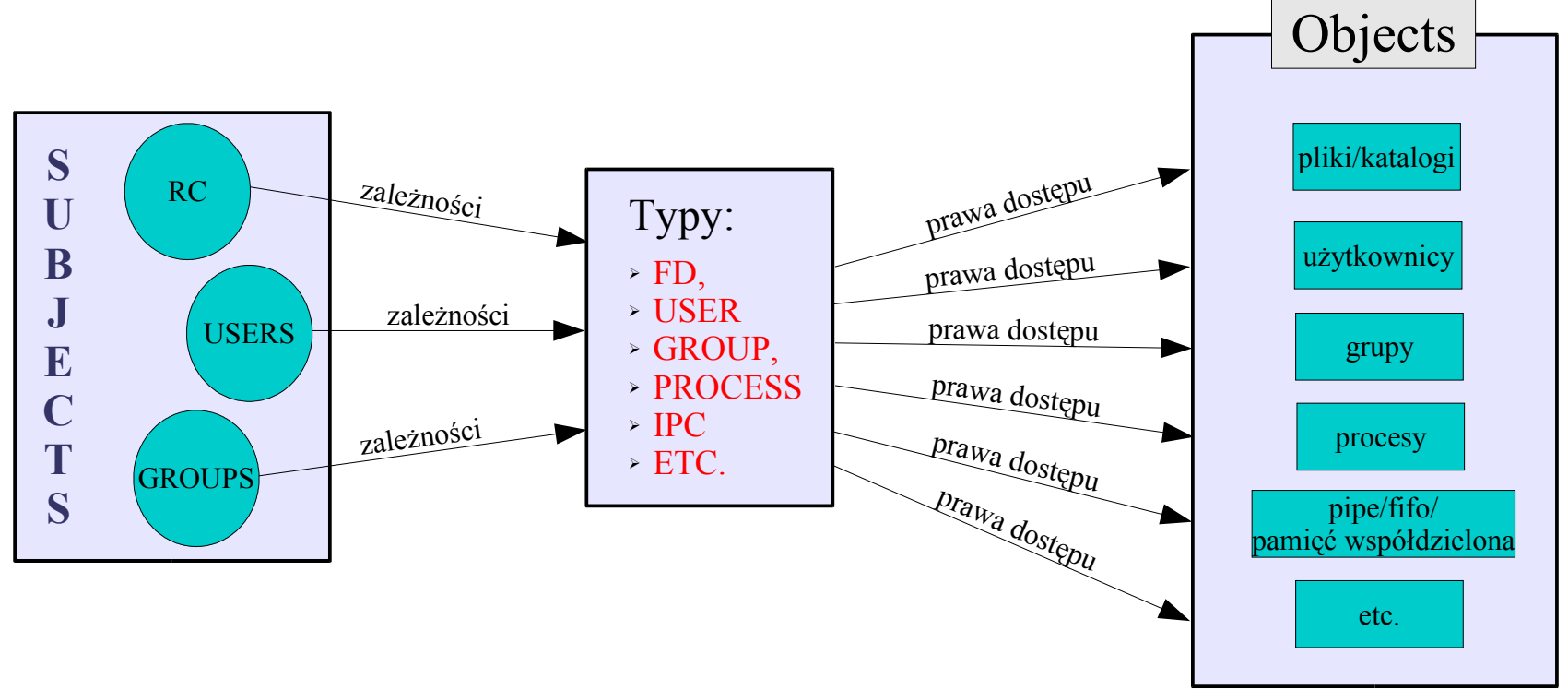

**Schemat zależności modułu ACL:**

OVERFLOW.PL

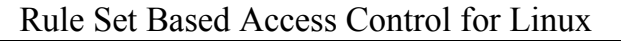

## Moduł ACL (Access Control Lists)

Hierarchia praw dostępu

OVERFLOW.PL

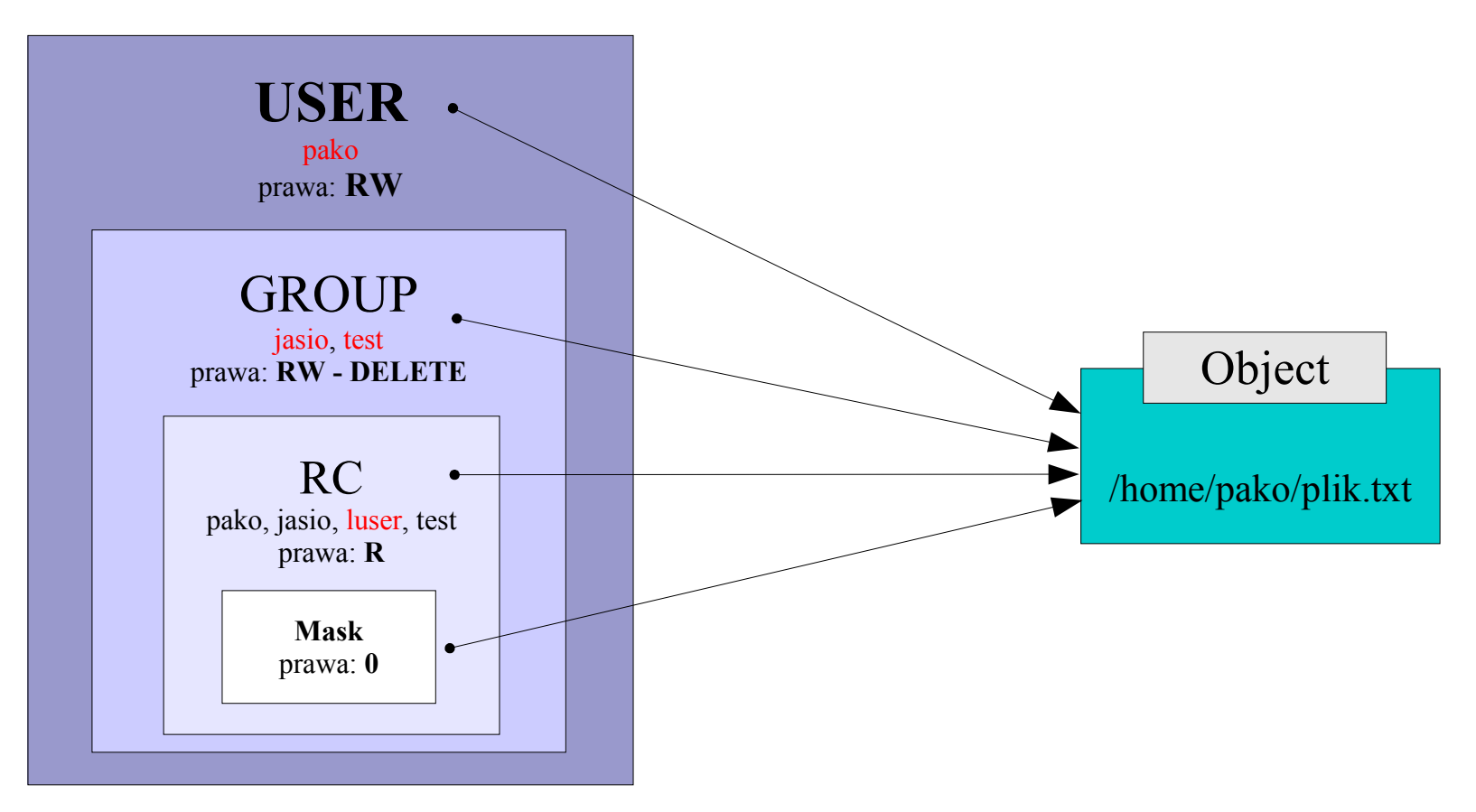

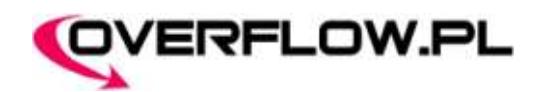

### Moduł ACL (Access Control Lists)

- Rozwinięcia względem modułu RC:  $\mathbf{z}$ 
	- **Możliwość nadawania praw dla:**
		- pojedynczych użytkowników,
		- grup ACL,
		- grup RC.
	- **Tworzenie własnych grup ACL:**
		- private,
		- $\cdot$  global.
	- **Możliwość określenia TTL ustawionych praw.**
	- **linux2acl (z DAC disable).**

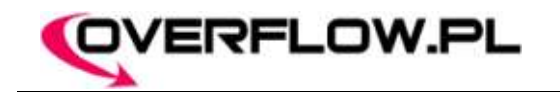

### Moduł CAP

- Istota linuksowych CAPabilities.  $\mathbf{z}$ 
	- **Wykorzystanie:**
		- restrykcja praw programów uruchomionych przez roota,
		- nadanie wybranych praw administratora określonym plikom lub użytkownikom,
		- możliwość pozbycia się aplikacji SUIDowych.
- Wybrane prawa: DAC\_OVERRIDE. ø

```
pako@rsbac-host:~$ cd /root
-/bin/bash: cd: /root: Brak dostępu
secoff@rsbac-host:~$ attr_set_user -a pako min_caps DAC_OVERRIDE
pako@rsbac-host:~$ cd /root
pako@rsbac-host:/root$
```
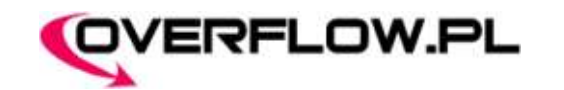

# Moduł CAP

#### Wybrane prawa: **NET\_BIND\_SERVICE**

```
int main(void)
{
      struct sockaddr_in serv;
      int sock;
     memset(&serv, 0, sizeof(serv));
     serv.sin_family = PF_INET;
      serv.sin port = htons(80);
     inet_aton("127.0.0.1", &serv.sin_addr);
      sock = socket(PFINET, SOCK STREAM, 0);if (bind(sock, (struct sockaddr *) & serv, size of (serv)) < 0) {
            puts("Potrzebne prawa roota do bindowania portów poniżej 1024!");
            exit(EXIT_FAILURE);
      }
     printf("Zbindowane..");
      /* listen(), accept(), close(sock) .. */
     return EXIT_SUCCESS;
}
```
**pako@rsbac-host:~\$ ./con** Potrzebne prawa roota do bindowania portów poniżej 1024!

**secoff@rsbac-host:~\$ attr\_set\_user -a pako min\_caps NET\_BIND\_SERVICE**

```
pako@rsbac-host:~$ ./con
Zbindowane..
```
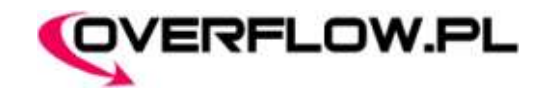

#### Moduł CAP Wybrane prawa: **SYS\_ADMIN**

```
#include <sys/mount.h>
#include <stdlib.h>
int main(void)
{
      if (mount("/dev/hda2", "hda", "ext2", 0, NULL) < 0) {
           puts("Nie może zamontować /dev/hda2 (wymagane prawa roota)!");
            exit(EXIT_FAILURE);
      }
     puts("Zamontowane.");
      return EXIT_SUCCESS;
}
```

```
pako@rsbac-host:~$ ./mount
Nie można zamontować /dev/hda2 (wymagane prawa roota)!
```
**secoff@rsbac-host:~\$ attr\_set\_user -a pako min\_caps SYS\_ADMIN**

```
pako@rsbac-host:~$ ./mount
Zamontowane.
```
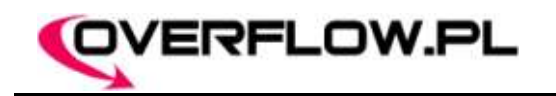

#### Co jeszcze?

- Moduł Jail. ø
- Moduł PAX.  $\overline{\mathbf{a}}$
- Moduł FF. ø
- Moduł Dazuko. ø
- Moduł RES.  $\bullet$
- Opcje GENeral: a.
	- **Fake Root UID,**
	- **Linux DAC Disable,**
	- **rsbac\_cap\_process\_hiding.**

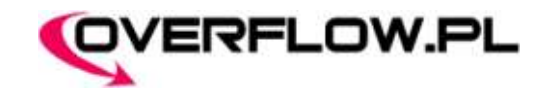

#### Implementacja polityki bezpieczeństwa dla Apache'a

**#!/bin/bash**

**APACHE**="/usr/sbin/apache" **APACHE\_CFG**="/etc/apache" **APACHE\_WWW**="/var/www" **APACHE\_LOG**="/var/log/apache" **APACHE\_USER**="www-data"

# Tworzymy nową rolę (initial) dla Apache'a **I\_ROLE\_APACHE**=`rc\_get\_item list\_unused\_role\_nr` **rc\_copy\_role** 0 **\$I\_ROLE\_APACHE rc\_set\_item** ROLE **\$I\_ROLE\_APACHE** name "Apache\_initial"

# Tworzymy nową rolę (force) dla Apache'a F\_ROLE\_APACHE=`rc\_qet\_item list\_unused\_role\_nr` **rc\_copy\_role** 0 **\$F\_ROLE\_APACHE rc\_set\_item** ROLE **\$F\_ROLE\_APACHE** name "Apache\_force"

# Tworzymy typ NETOBJ dla szablonu Apache'a APACHE OBJ=`rc get item list unused netobj type nr` **rc\_set\_item** TYPE **\$APACHE\_OBJ** type\_netobj\_name "Apache\_NETOBJ"

# Tworzymy typy FD dla plików konfiguracyjnych, www i logów Apache'a APACHE FD CFG=`rc get item list unused fd type nr` **rc\_set\_item** TYPE **\$APACHE\_FD\_CFG** type\_fd\_name "Apache\_conf\_FD" APACHE FD WWW=`rc get item list unused fd type nr` **rc\_set\_item** TYPE **\$APACHE\_FD\_WWW** type\_fd\_name "Apache\_www\_FD" APACHE FD LOG=`rc get item list unused fd type nr` **rc\_set\_item** TYPE **\$APACHE\_FD\_LOG** type\_fd\_name "Apache\_log\_FD"

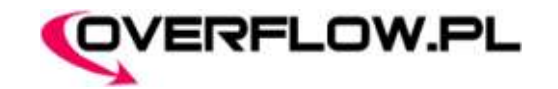

#### Implementacja polityki bezpieczeństwa dla Apache'a

# Tworzymy nettemporary (szablon) dla poł ączeń z Apachem **net\_temp** new\_template 300 net temp set address family 300 INET net temp set name 300 "Apache nettemp" net temp set type 300 STREAM net temp set valid len 300 0 net temp set protocol 300 TCP net temp set min port 300 80 net temp set max port 300 80 # Przypisujemy szablonowi netobiekt Apache'a (Apache\_NETOBJ) **attr\_set**\_net NETTEMP rc\_type **\$APACHE\_OBJ** 300

# Przypisujemy roli Apache'a (initial) prawa dla typu General\_FD, plików konfiguracyjnych i logów **rc\_set\_item** ROLE **\$I\_ROLE\_APACHE** type\_comp\_fd 0 **APPEND\_OPEN CHDIR CLOSE CREATE DELETE GET\_STATUS\_DATA READ READ\_OPEN SEARCH WRITE WRITE\_OPEN MAP\_EXEC**

**rc\_set\_item** ROLE **\$I\_ROLE\_APACHE** type\_comp\_fd **\$APACHE\_FD\_CFG CHDIR CLOSE GET\_STATUS\_DATA READ READ\_OPEN SEARCH**

**rc\_set\_item** ROLE **\$I\_ROLE\_APACHE** type\_comp\_fd **\$APACHE\_FD\_LOG APPEND\_OPEN GET\_STATUS\_DATA SEARCH WRITE**

# Przypisujemy roli Apache'a (force) prawa dla typu General\_FD, plików www i logów **rc\_set\_item** ROLE **\$F\_ROLE\_APACHE** type\_comp\_fd 0 **CHDIR GET\_STATUS\_DATA SEARCH rc\_set\_item** ROLE **\$F\_ROLE\_APACHE** type\_comp\_fd **\$APACHE\_FD\_WWW CHDIR CLOSE GET\_STATUS\_DATA DELETE READ READ\_OPEN READ\_WRITE\_OPEN RENAME SEARCH WRITE WRITE\_OPEN rc\_set\_item** ROLE **\$F\_ROLE\_APACHE** type\_comp\_fd **\$APACHE\_FD\_LOG APPEND\_OPEN CHDIR CLOSE CREATE DELETE GET\_STATUS\_DATA READ READ\_OPEN SEARCH WRITE WRITE\_OPEN**

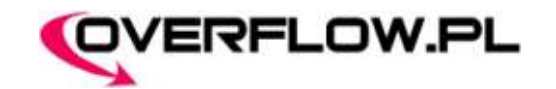

#### Implementacja polityki bezpieczeństwa dla Apache'a

# Przypisujemy prawa roli (initial) Apache'a dla typów General\_NETOBJ i Apache\_NETOBJ **rc\_set\_item** ROLE **\$I\_ROLE\_APACHE** type\_comp\_netobj 0 **CREATE MODIFY\_SYSTEM\_DATA rc\_set\_item** ROLE **\$I\_ROLE\_APACHE** type\_comp\_netobj **\$APACHE\_OBJ BIND LISTEN**

# Przypisujemy prawa roli (force) Apache'a dla typów General\_NETOBJ i Apache\_NETOBJ **rc\_set\_item** ROLE **\$F\_ROLE\_APACHE** type\_comp\_netobj 0 **READ WRITE ACCEPT SEND RECEIVE rc\_set\_item** ROLE **\$F\_ROLE\_APACHE** type\_comp\_netobj **\$APACHE\_OBJ GET\_STATUS\_DATA MODIFY\_SYSTEM\_DATA NET\_SHUTDOWN**

# Nadajemy użytkownikom (General\_FD) możliwość ł ączenia się z Apachem po localhoście **rc\_set\_item** ROLE 0 type\_comp\_netobj 3 **CONNECT SEND RECEIVE**

# Nadajemy typy katalogom z plikami konfiguracyjnymi, www oraz logami **attr\_set\_file\_dir** FD **\$APACHE\_CFG** rc\_type\_fd **\$APACHE\_FD\_CFG attr\_set\_file\_dir** FD **\$APACHE\_WWW** rc\_type\_fd **\$APACHE\_FD\_WWW attr\_set\_file\_dir** FD **\$APACHE\_LOG** rc\_type\_fd **\$APACHE\_FD\_LOG**

# Przypisujemy Apacheowi utworzone role initial i force **attr\_set\_file\_dir** FD **\$APACHE** rc\_initial\_role **\$I\_ROLE\_APACHE attr\_set\_file\_dir** FD **\$APACHE** rc\_force\_role **\$F\_ROLE\_APACHE**

# Dodajemy prawo do zmiany wł aściciela procesu Apache'a na użytkownika www (www-data) **auth\_set\_cap** FD **add** "/usr/sbin/apache" **\$APACHE\_USER** # Ustawiamy rolę domyślną dla użytkownika www na rolę force Apache'a **attr\_set\_user \$APACHE\_USER** rc\_def\_role **\$F\_ROLE\_APACHE**

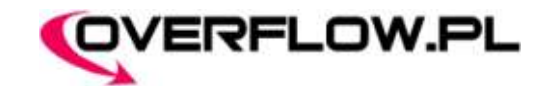

#### Implementacja polityki bezpieczeństwa dla Apache'a Przykładowe testy utworzonej struktury bezpieczeństwa (1,2)

```
pako@rsbac-host:~$ telnet localhost 80
Trying 127.0.0.1...
Connected to debian-selinux.
Escape character is '^]'.
GET /
Witamy!
Connection closed by foreign host.
pako@rsbac-host:~$ cat /var/www/index.html
0000000156|rsbac_adf_request(): request SEARCH, pid 1461, ppid 1345, prog_name cat, prog_file /bin/cat, uid
1000, target_type DIR, tid Device 03:65 Inode 473210 Path /var/www, attr none, value none, result NOT_GRANTED
by RC
cat: /var/www/index.html: Operacja niedozwolona
```
/var/www/test3.php:

```
<?php
      exec("ls");
?>
```

```
pako@rsbac-host:~$ telnet localhost 80
Trying 127.0.0.1...
Connected to debian-selinux.
Escape character is '^]'.
GET /test3.php
0000000178|rsbac_adf_request(): request EXECUTE, pid 1522, ppid 1434, prog_name apache, prog_file /
usr/sbin/apache, uid 33, remote ip 127.0.0.1, target type FILE, tid Device 03:65 Inode 798167 Path /
bin/bash, attr none, value none, result NOT_GRANTED by RC
Connection closed by foreign host.
```
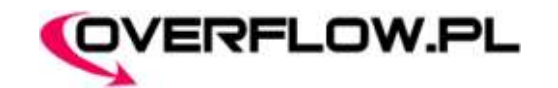

#### Implementacja polityki bezpieczeństwa dla Apache'a Przykładowe testy utworzonej struktury bezpieczeństwa (3)

```
/var/www/test.php
<?php
      readfile("/proc/version");
?>
```

```
pako@rsbac-host:~$ telnet localhost 80
Trying 127.0.0.1...
Connected to debian-selinux.
Escape character is '^]'.
GET /test.php
0000000192|rsbac_adf_request(): request READ_OPEN, pid 1435, ppid 1431, prog_name apache, prog_file /
usr/sbin/apache, uid 33, remote ip 127.0.0.1, target_type FILE, tid Device 00:03 Inode 4026531843 Path /
proc//version, attr open_flag, value 1, result NOT_GRANTED by RC
br />
<b>Warning</b>: readfile(/proc/version): failed to open stream: Operation not permitted in
 /var/www/test.php<br>
<b>2</b> /b> on line <b>2</b> /b> <b>2</b> />
Connection closed by foreign host.
```
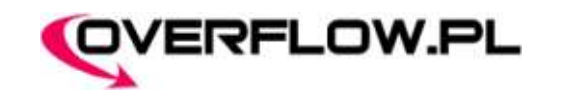

#### Podsumowanie

- Gdzie używać RSBACa? Ø
- Gdzie szukać pomocy?  $\Delta \theta$ 
	- **IRC – freenode, kanał #rsbac,**
	- **mailista:** https://www.rsbac.org/mailman/listinfo/rsbac,
	- **www.rsbac.org.**
- Adamantix (http://adamantix.org). a.
- www.rsbac.org get it!
- Pytania? é.